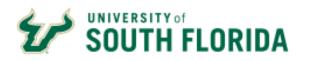

Website: www.usf.edu/pcard

## **USF Purchasing Card Program Cardholder Profile Information**

| DATE:                                                                                           |                                            |
|-------------------------------------------------------------------------------------------------|--------------------------------------------|
| CARDHOLDER NAME:                                                                                | USF GEMS EMPLOYEE ID:                      |
| (Address and date of birth information will be obtained from H                                  | R and will be included in the application) |
| ACTION REQUESTED: TYPE C                                                                        | OF CHANGE REQUESTED:                       |
| FOR LIMIT INCREASES:                                                                            |                                            |
| IF A TEMPORARY INCREASE INCLUDE DATES: DATE FROM:                                               | DATE TO:                                   |
| FORM PREPARED BY:                                                                               |                                            |
| ACADEMIC/ADMINISTRATIVE UNIT:                                                                   |                                            |
| DEAN/DIRECTOR:                                                                                  |                                            |
| DEPARTMENT:                                                                                     |                                            |
| CAMPUS MAILCODE: BUSNE                                                                          | ESS PHONE #:                               |
| CARDHOLDER EMAIL:                                                                               |                                            |
| CARD USE:                                                                                       |                                            |
| DEFAULT CHARTFIELD: OPER UNITFUNDDEPT_                                                          | PRODUCTINT                                 |
| REQUESTED LIMITS: MONTHLY:  Note: USF PCard Policy 5-026 allows \$5,000 monthly and \$2,000 sin |                                            |
| PRIMARY RECONCILER NAME:                                                                        |                                            |
| BACKUP RECONCILER NAME:                                                                         | FAST USER ID:                              |
| Note: Additional reconcilers may be added as needed by listing on a                             | a separate page                            |
| CARDHOLDERS SIGNATURE:                                                                          |                                            |
| AREA VP/DELEGATE/DEAN/DIRECTOR/ACCOUNTABLE OFFICE                                               | R SIGNATURE:                               |
| SIGNATURE:                                                                                      | DATE                                       |
| PRINT NAME:                                                                                     | TITLE:                                     |
| PCARD ADMINISTRATOR SIGNATURE:                                                                  | DATE:                                      |
| **************************************                                                          | d form to: PCard@USE EDU *********         |

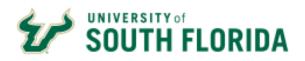

Website: www.usf.edu/pcard

| LIMIT INCREASE JUSTIFICATION (ATTACH ADDITIONAL SHEETS IF NEED | ED)   |  |
|----------------------------------------------------------------|-------|--|
|                                                                |       |  |
|                                                                |       |  |
|                                                                |       |  |
|                                                                |       |  |
|                                                                |       |  |
|                                                                |       |  |
|                                                                |       |  |
|                                                                |       |  |
|                                                                |       |  |
| SIGNATURE OF DEPARTMENT HEAD:                                  | DATE: |  |
| PRINT NAME:                                                    |       |  |
|                                                                |       |  |
| PROVOST AREA SIGNATURE:                                        | DATE: |  |
| Required when requesting limits in excess of 200%              |       |  |
| PRINT NAME:                                                    |       |  |
|                                                                |       |  |
| PURCHASING DIRECTORS SIGNATURE:                                | DATE  |  |
| PRINT NAME:                                                    |       |  |
|                                                                |       |  |
|                                                                |       |  |
| CONTROLLERS SIGNATURE:                                         | DATE: |  |
| PRINT NAME:                                                    |       |  |